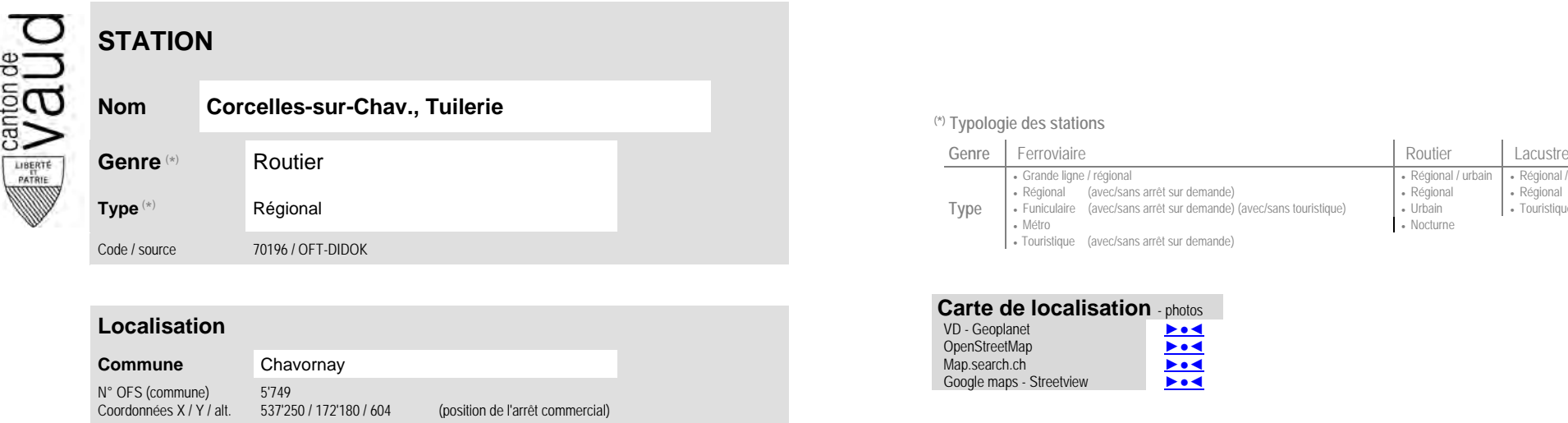

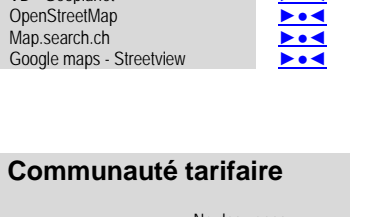

**Carte de localisation - photos**<br>VD - Geoplanet<br>OpenStreetMap

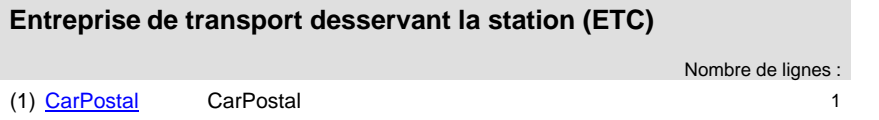

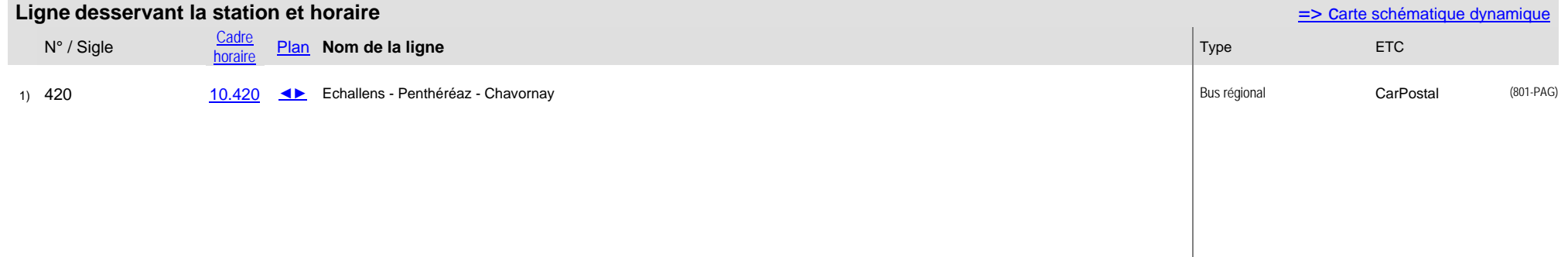

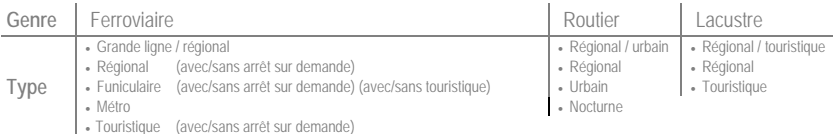

VD - Geoplanet

## **Nom Corcelles-sur-Chav., Tuilerie (\*) Typologie des stations**

 No des zones : [Mobilis](https://www.mobilis-vaud.ch/)42

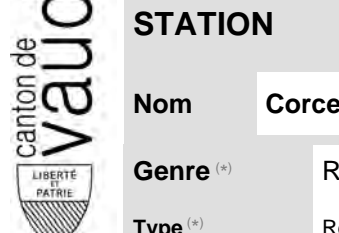